УДК 001.891.574

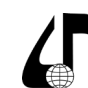

Инженерное образование в цифровом обществе

# **ИСПОЛЬЗОВАНИЕ ЦИФРОВЫХ ДВОЙНИКОВ ПРОМЫШЛЕННЫХ ОБЪЕКТОВ В РАМКАХ ОБУЧЕНИЯ ИНЖЕНЕРНЫХ КАДРОВ**

### Готеляк А.В.

*Приднестровский государственный университет им. Т.Г. Шевченко, г. Тирасполь, Приднестровская Молдавская Республика, [sasha\\_uk-r@mail.ru](mailto:sasha_uk-r%40mail.ru?subject=)*

**Аннотация.** Рассмотрены методики обучения инженерных кадров в рамках классического ВУЗа путем использования цифровых технологий, моделирования, прототипирования.

**Ключевые слова.** Цифровой двойник, AR-технологии, VR-технологии, САПР для построения цифровых моделей технических объектов.

Процесс подготовки инженерных кадров, в особенности в рамках Приднестровской Молдавской Республики, в условиях ограниченных людских, материальных ресурсов, требует расширения спектра компетенций выпускника, повышения его профессиональной гибкости в условиях быстроменяющейся номенклатуры и дизайна выпускаемой предприятиями продукции. Данные требования промышленного сектора можно удовлетворить путем дальнейшего углубления цифровизации производства, повышения уровня эффективности работы предприятий, снижение издержек, создания бережливого производства.

В связи с вышесказанным помимо «классических» инженерных дисциплин, закладывающих фундамент и базу «правильного» понимания фундаментальных законов работы, функционирования машин и механизмов важно расширять горизонты восприятия студентом и выпускником промышленной среды, воспринимая предприятие, завод, сложный технический промышленный, гражданский или военный объект не как набор технических устройств, механизмов, узлов и агрегатов либо технологического оборудования, не как обособленный объект, а как живой организм, требующий для своего функционирования не только сырьё, материалы и энергетические ресурсы, но и благоприятную среду в коллективе, быстроту работы и взаимодействия всех служб.

Процесс создания такого идеально функционирующего предприятия где логистика, рабочий ритм, взаимодействие персонала и служб доведено оптимума требует большого количества проб и ошибок, так как выравнивание работы одной структуры может привести к перекосам и перегибам, да и частые эксперименты с поднастройкой работы предприятия чревато выгоранием персонала, ведь за всеми этими графиками повышения производительности, качества продукции стоят живые люди и человеческий фактор также обязательно необходимо учитывать.

В данном случае актуальным видится использование цифровых двойников промышленных объектов. Термин достаточно не новый в рамках производства тем более, однако лишь в последние 10 лет в связи уже с реальным, а не вымышленным проникновением цифровизации технологических процессов даже на средних и мелких предприятиях, цифровые двойники стали играть существенную роль и оказывать влияние на вектор развития промышленности в будущем.

Цифровой двойник сложного технического объекта, к примеру контейнеровоза или воздушного судна (рисунок 1) может представлять собой точную копию реально существующей машины. Однако затраты на создание цифрового двойника несоизмеримо меньше, чем затраты на создание судна, которое может иметь в своей конструкции и системах управления дефекты, которые устранить будет не так просто [1]. При этом, создавая объект в виде цифровой модели мы можем осуществить симуляцию его работы в морской воде, состарить судно на 10–15–20 лет и выяснить какие узлы и агрегаты первыми начнут выходить из строя, что поможет составить оптимальную карту ремонта и технического обслуживания.

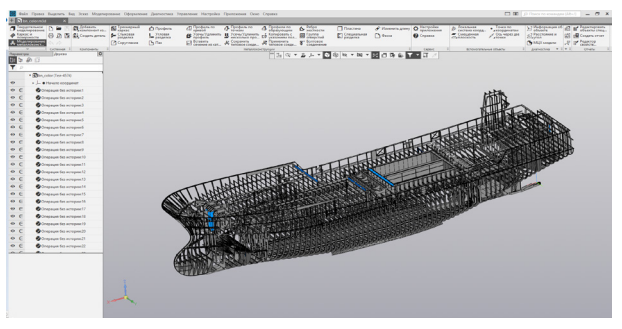

Рисунок 1 – Цифровая модель сложного технического объекта

Также создание цифровых двойников сокращает время на конструкторско-технологическую подготовку производства. Снижает количество ошибок и позволяет создать оптимальную конструкцию готового объекта, «дошлифованного» многочисленными симуляциями.

На рисунке 2 представлен пример использования технологии дополненной реальности в рамках промышленных технологических процессов. Это позволяет сотрудникам на местах, в цехе, непосредственно контактирующим с технологическим оборудованием снизить количество запросов в конструкторские и технологические отделы предприятия с целью разъяснения возникающих вопросов по качеству и параметрам отдельных поверхностей деталей и т. д. Так как используя технологию дополненной реальности, рабочий сможет видеть в какой узел или сборочную единицу входит обрабатываемая деталь и ответы на вопросы о точности и характеристиках отдельных

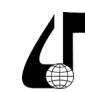

поверхностей и элементов станут более очевидными, что ускорит многие технологические цепочки.

Также при помощи технологии дополненной реальности повышается информативность работы с изготавливаемыми объектами: доступны линейные, диаметральные размеры, параметры точности или другие характеристики [2].

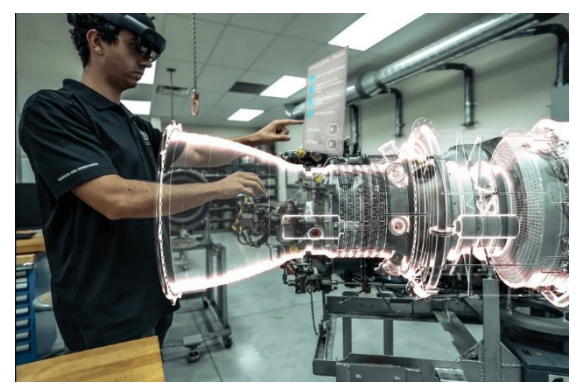

Рисунок 2 – Использование AR-технологий в промышленности

В реалиях небольшого периферийного региона (к которому относится Приднестровская Молдавская Республика) либо области, находящейся на этапе перестроения своей промышленности, повышения уровня автоматизации производств крайне важным становится процесс создания цифровых двойников действующих производств, так как права на ошибку просто нет, невозможно создавать пробную продукцию, искать своих клиентов или заниматься исследованием рынка; нужно создавать сразу целевой продукт, а это возможно только в условиях предварительной и многократной симуляции работы производства с целью его оптимизации.

Обладая населением в 400 тысяч человек и промышленностью, доставшейся в наследство от огромной единой страны Приднестровская Молдавская Республика (ПМР) при этом старается перестраивать и модернизировать действующие производства. О строительстве новых говорить, конечно, не приходится, однако показанные на рисунке 3 предприятия уже сейчас требуют создания цифровых двойников, чтобы их продукция была конкурентоспособна на рынке.

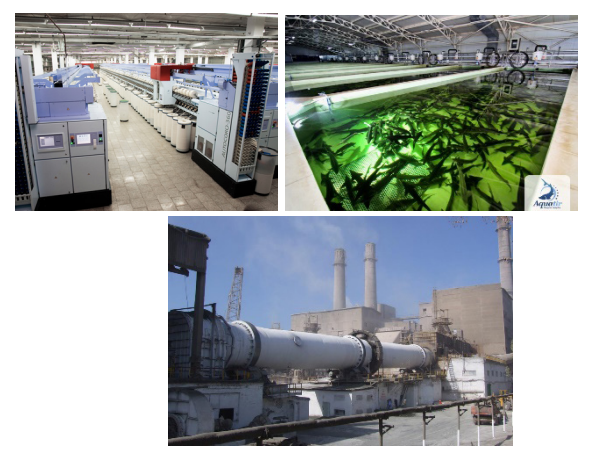

Рисунок 3 – По часовой стрелке показаны промышленные объекты ПМР: ЗАО «Тиротекс», ООО «Акватир», ЗАО «Рыбницкий цементный комбинат»

Инженерное образование в цифровом обществе

Предприятие ЗАО «Тиротекс» – один из ведущих производителей текстильной продукции в Восточной Европе, особенностью выпускаемой продукции является тот факт, что номенклатура постоянно расширяется, дизайн и фасон товаров меняется каждый сезон, поэтому необходимо максимально гибкое производство.

Предприятие ООО «Акватир» – экспортоориентированное производство, занимающееся реализацией рыбной продукции преимущественно на Европейский рынок, очевидно, что для поддержания высокого качества выпускаемой продукции, а также для оптимизации жизненного цикла существования икры, молодняка, взрослой рыбы в бассейнах предприятия требуется очень узкий и весьма специфичный коридор температуры воды, уровня растворенного кислорода в воде, состава и рецептуры корма. Решение данных задач также облегчается использованием симуляций и цифровых двойников.

ЗАО «Рыбницкий цементный комбинат» является производителем цемента и строительных материалов, для получения различных марок цементного клинкера требуется соблюдать соотношение сырьевых компонентов, температуру в печи. Поэтому оптимизация технологического процесса путем создания цифровых двойников позволит сократить расход природного газа и стоимость готовой продукции.

Для приобщения студентов инженерных специальностей ПГУ им. Т.Г. Шевченко к передовым технологиям создания цифровых моделей в рамках обучения используется программный продукт Revit от Autodesk, причем данные модели создаются для действующих производств, на которых обучающиеся проходят практику. На рисунке 4 показана последовательность операций при создании цифровой модели: в начале по чертежам с предприятия, планировкам, строится двухмерная модель цеха в программе КОМПАС 3D V22, затем производится импорт объекта в Revit и из двухмерной модели выстраивается трехмерная модель объекта, которая на следующих этапах насыщается параметрами и характеристиками работающего технологического оборудования.

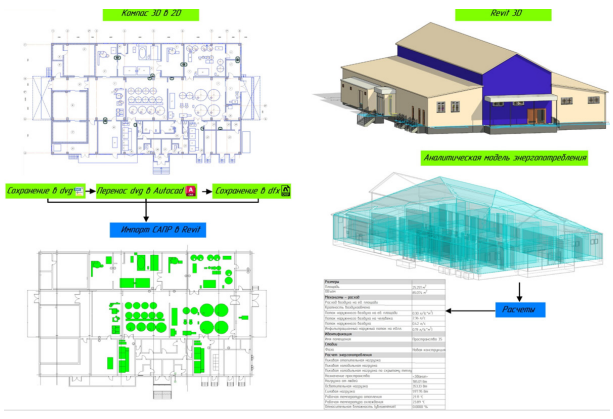

Рисунок – Процесс создания цифровой модели

Технологические процессы, реализуемые на исследуемом предприятии (производство мясо-молочной продукции) характеризуются частой сменяемостью, изменением номенклатуры и линейки

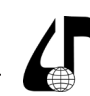

выпускаемой продукции, следовательно возникает необходимость часто производить перемещение оборудования, что гораздо легче выполнить имея цифровую модель (рисунок 5). При этом глубина проработки цифрового двойника, конечно, может быть различной: и колебаться от простой трехмерной визуализации объекта до системы, реагирующей на внешние раздражители.

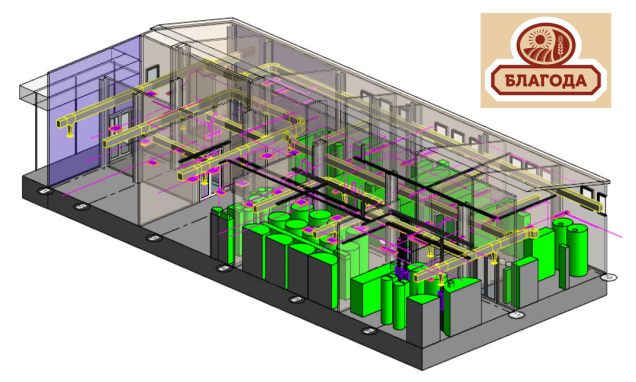

Рисунок 5 – Цифровая модель цеха предприятия «Благода»

С целью большей глубины погружения студентов в проблематику проектирования цифрового пространства промышленного объекта и понимания сложности взаимного сосуществования технологического, транспортного оборудования и персонала в рамках практических работ осуществляется процесс создания масштабных макетов действующих производств. На рисунке 6 показан макет в масштабе 1:50 предприятия «Полимир», занимающегося изготовлением широкого спектра полимерных труб диаметром от 50 до 1000 мм.

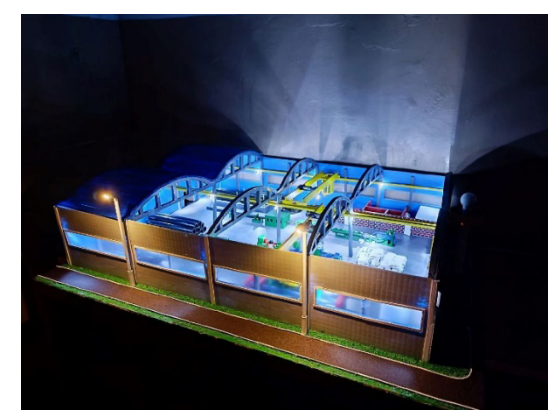

Рисунок 6 – Макет действующего предприятия «Полимир» в масштабе 1:50

Инженерное образование в цифровом обществе

Для этого в рамках экскурсий и практических работ студенты внимательно изучают проектную, конструкторскую и технологическую документацию. На базе этого осуществляется построение трехмерных моделей технологического оборудования в программных продуктах Google SketchUp, КОМПАС 3D, AutoCAD, конвертация в .stl формат и печать на 3D принтере (рисунок 7).

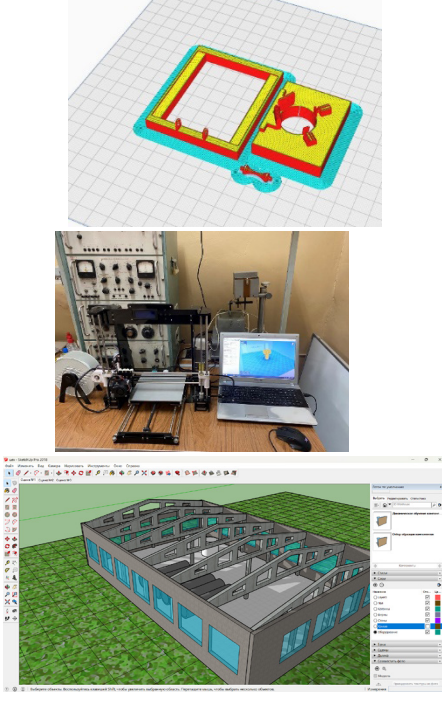

Рисунок 7 – Процесс создания модели и физического макета действующего производства

Резюмируя, можно отметить, что использование цифровых двойников в действующем промышленном производстве, а также в построении городской инфраструктуры является сегодня не просто примером красивых картинок и визуализаций, а действительностью и жизненно необходимым моментом для оптимизации работы и функционирования. В связи с чем вопрос подготовки будущих инженерных кадров должен осуществляться с обязательным учетом текущих вызовов и запросов промышленности.

#### **Литература**

1. Прохоров, А. Цифровой двойник / А. Прохоров. – Альянс принт. – 2020.

2. Цифровые двойники в промышленности и не только [Электронный ресурс] – Режим доступа: https://habr.com/ru/articles/728556/.

## **USE OF DIGITAL TWINS OF INDUSTRIAL FACILITIES IN THE FRAMEWORK OF ENGINEERING STAFF TRAINING**

### A.V. Gotelyak

*Transnistrian State University named after. T.G. Shevchenko, Tiraspol, Transnistrian Moldavian Republic, sasha\_uk-r@mail.ru*

**Abstract.** Methods for training engineering personnel within a classical university through the use of digital technologies, modeling, and prototyping are considered.

**Keywords.** Digital twin, AR technologies, VR technologies, CAD for constructing digital models of technical objects.

205